# **A Video Controller**

Prof. Stephen A. Edwards sedwards@cs.columbia.edu

NCTU, Summer 2005

# **A Video Controller for an FPGA**

Project specification:

- Flexible video controller
- Driven by C from the Microblaze Not interesting otherwise
- **Only uses on-chip RAM**

Specifically, we won't use the SRAM or SDRAM. Makes it easier to use it in projects that use other peripherals.

Assume we have an XC2S300E-6PQ208C FPGA (slightly different than what is on the Digilent board).

From the Xilinx "Spartan-IIE 1.8V FPGA Family" data sheet, we find

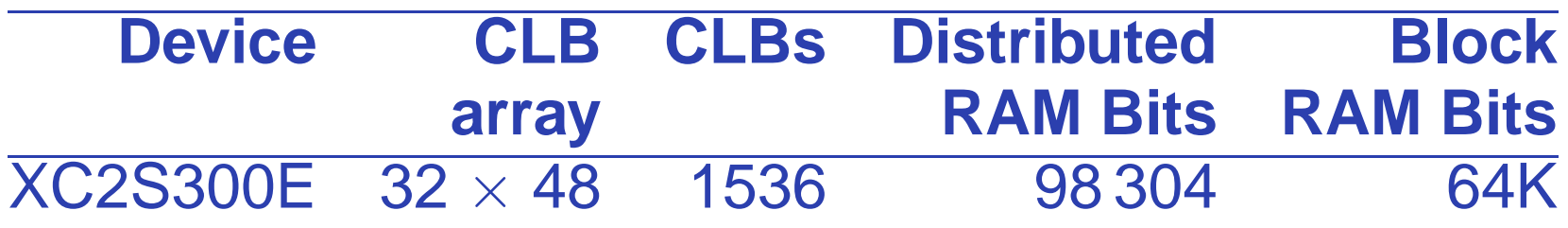

Distributed RAM uses the LUTs and is awkward. Block RAM is dual-ported. We have at most 8K bytes.

## **Block RAM Configuration**

From the Xilinx "Spartan-IIE 1.8V FPGA Family: Functional Description" datasheet, Block RAMs are 4096 bits each. The XC2S300E has 16 such blocks. Many different configurations. We like the byte-wide one:  $512\times8.$ 

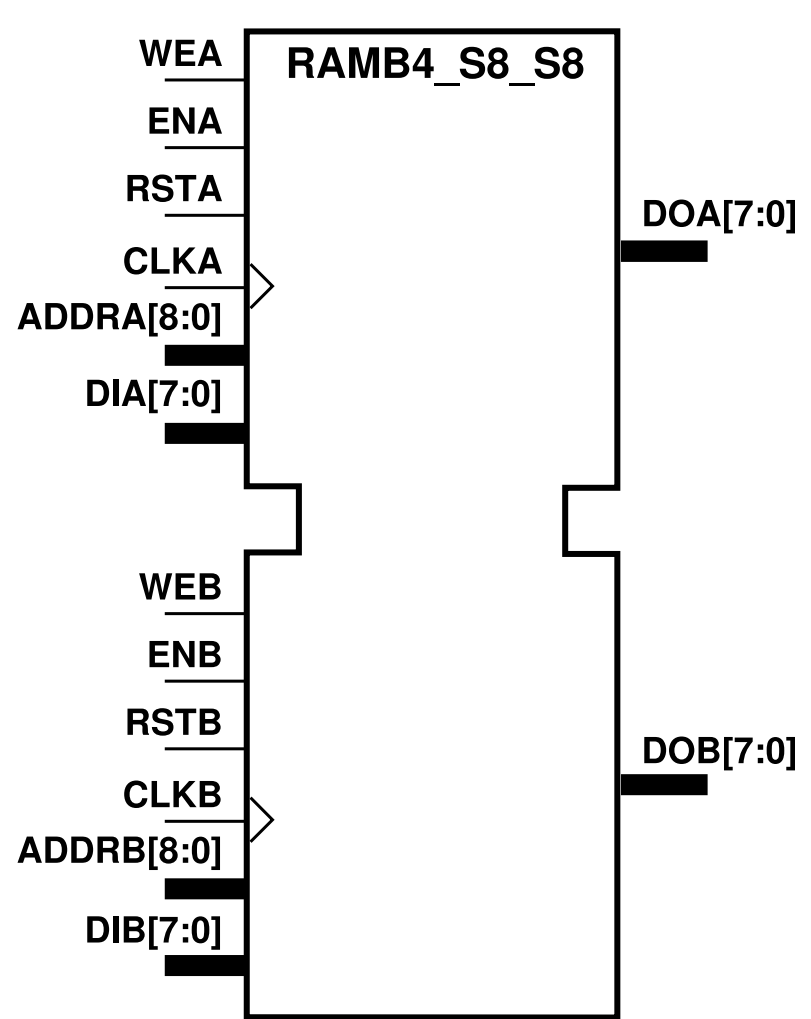

The dual-ported nature is very convenient.

Two truly independent input/output ports that do not have to be synchronized.

We will use one port for the video controller, the other for the processor.

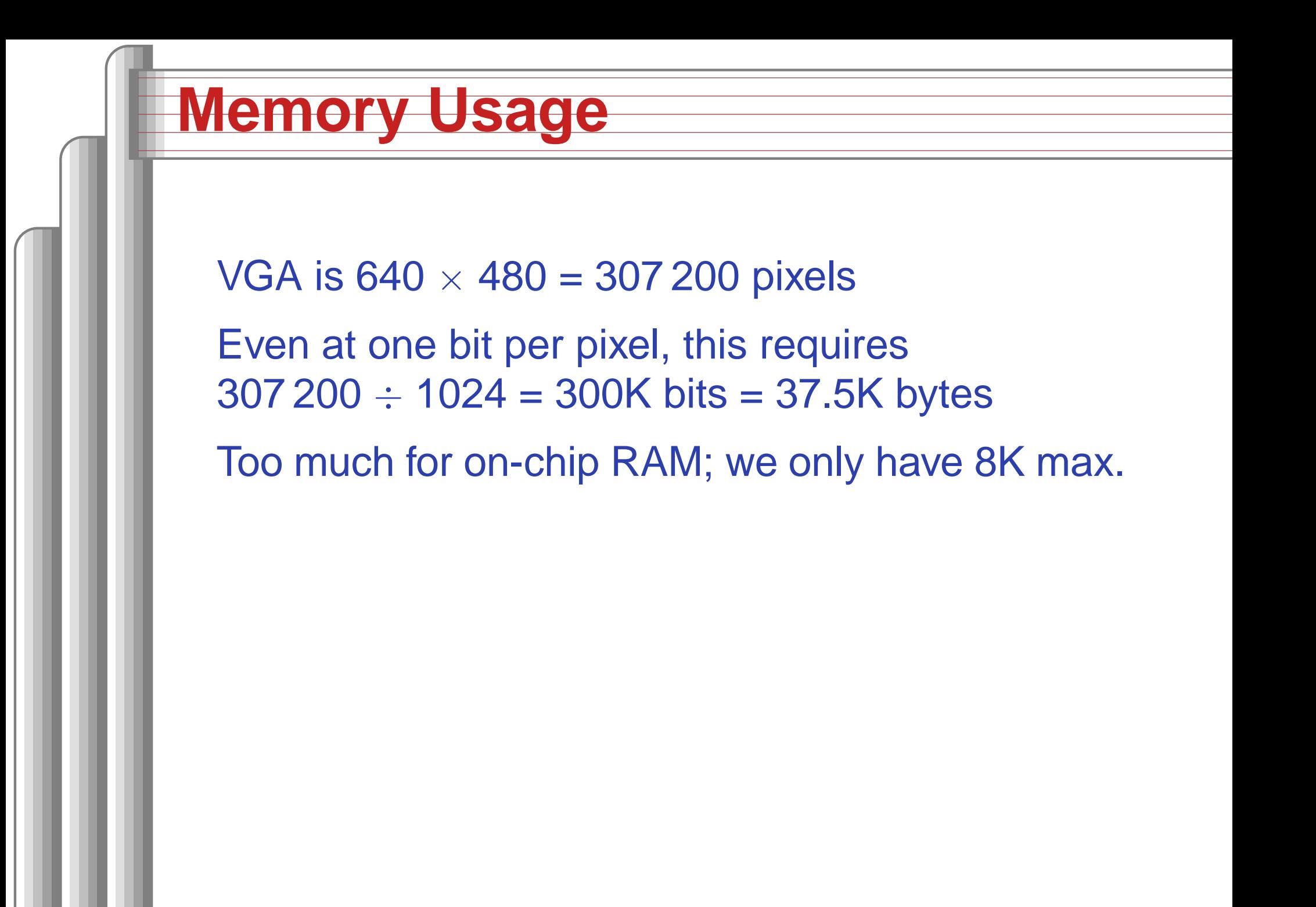

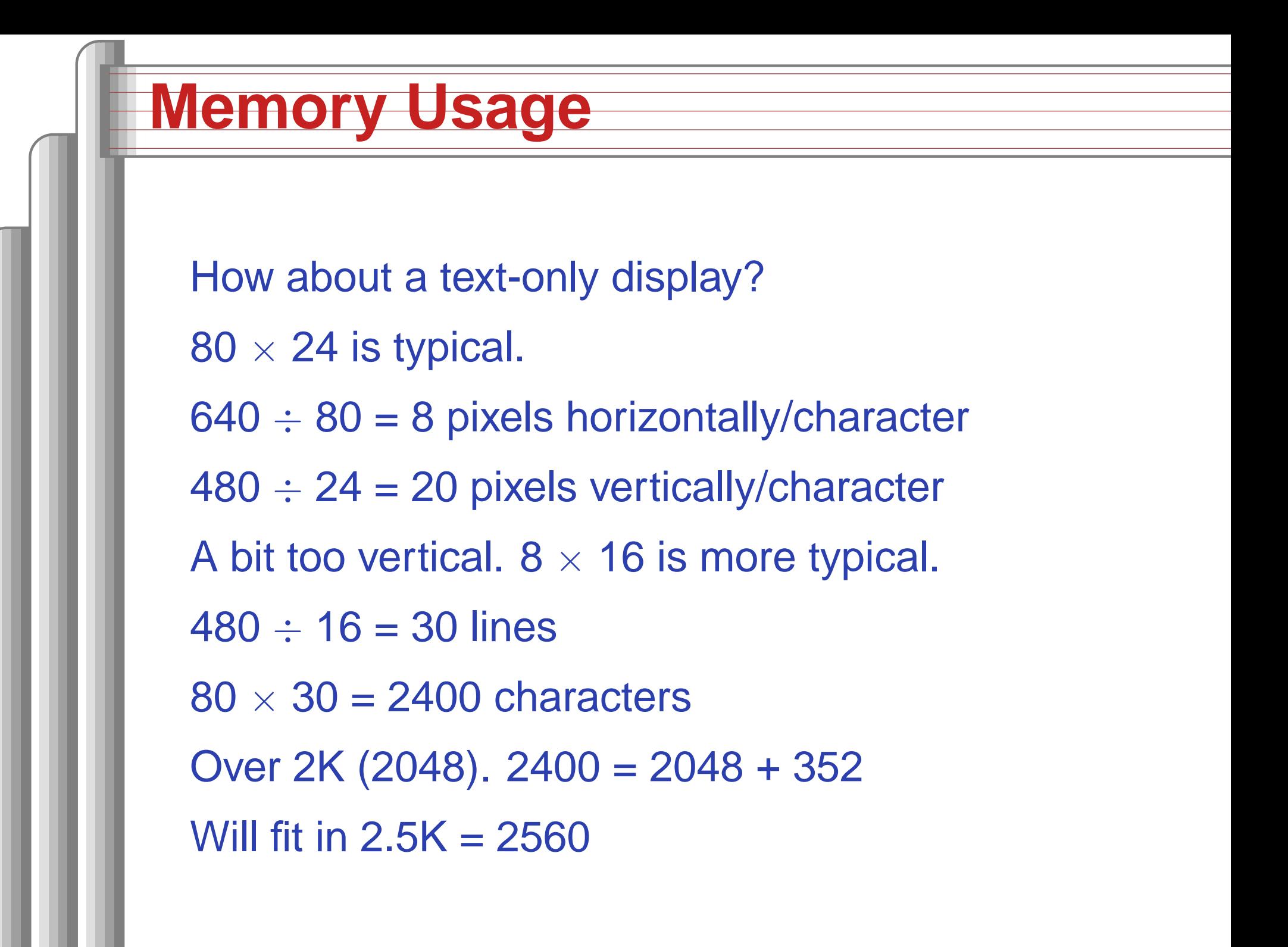

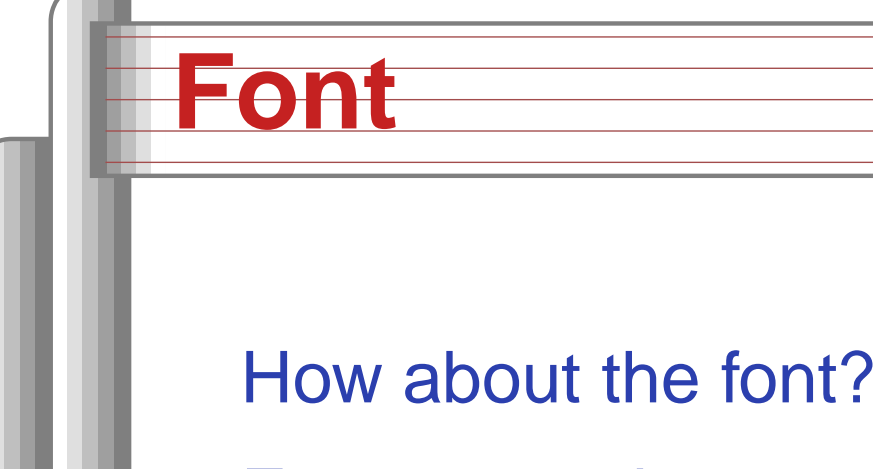

For 8  $\times$  16 characters, the 96 basic ASCII characters take

16  $\times$  96 = 1536 = 1.5K

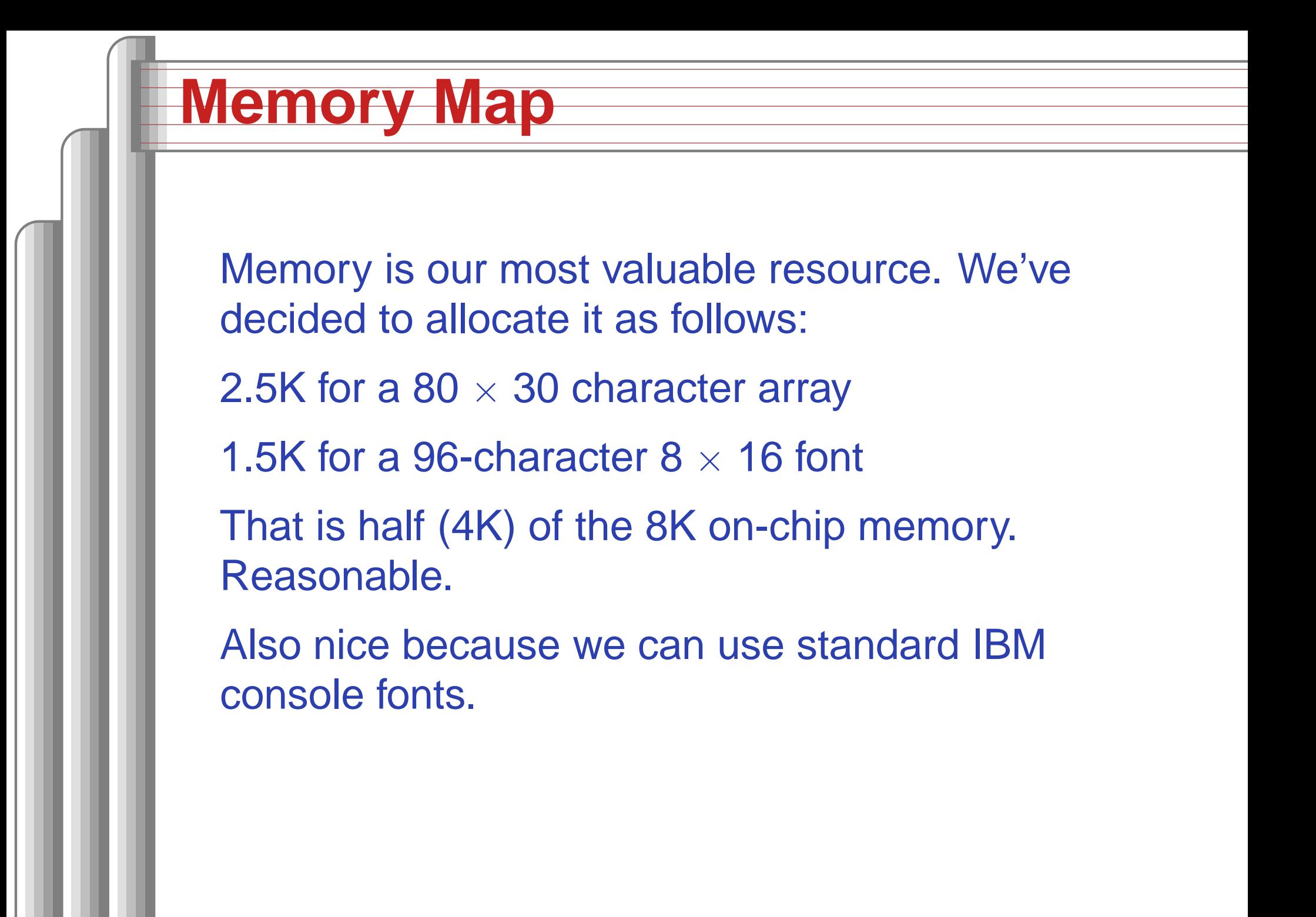

#### **Aside**

That 640  $\times$  480 exactly fits an 80  $\times$  30  $8\times$  16 font is no accident. Historically,

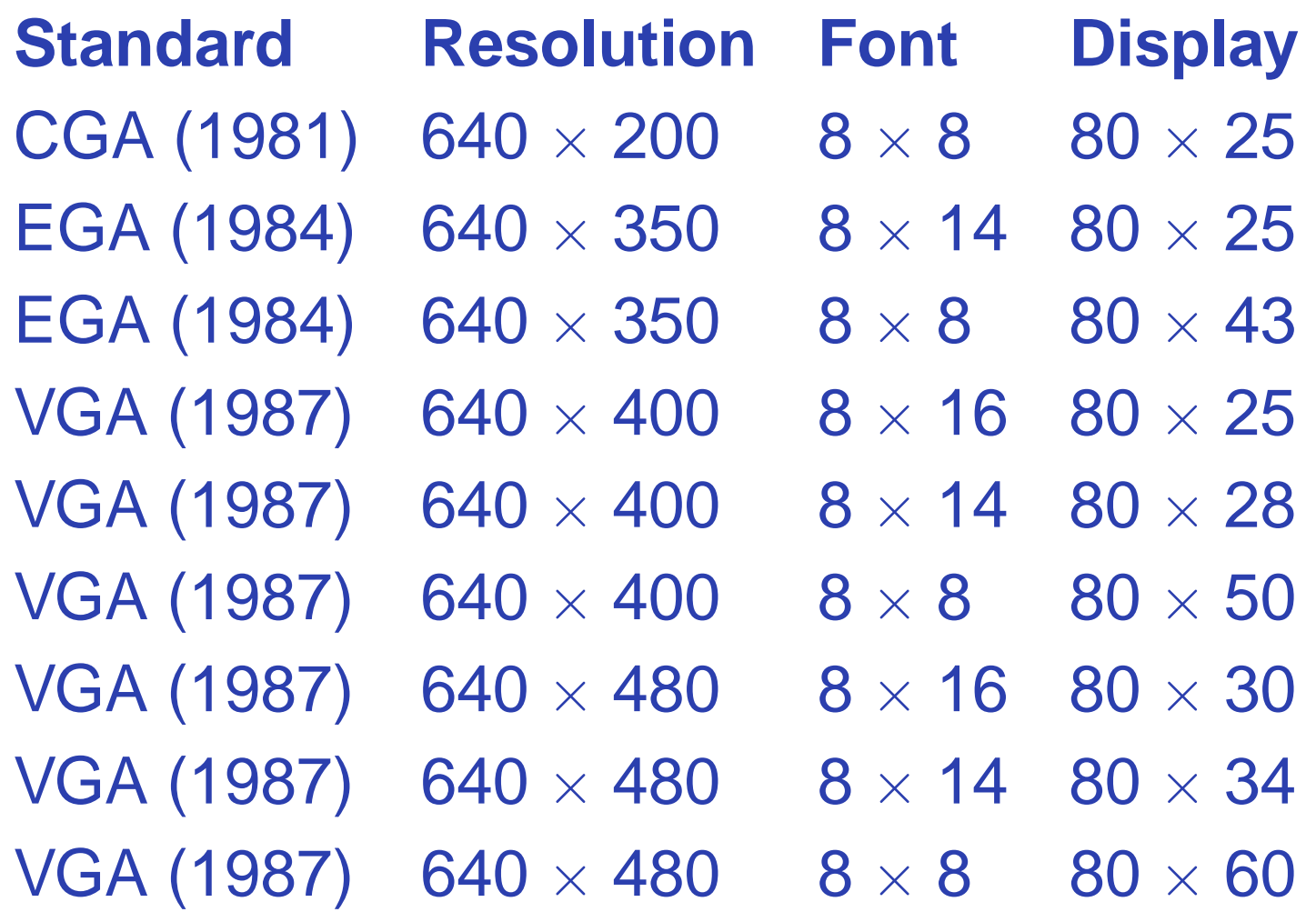

#### **Microarchitecture**

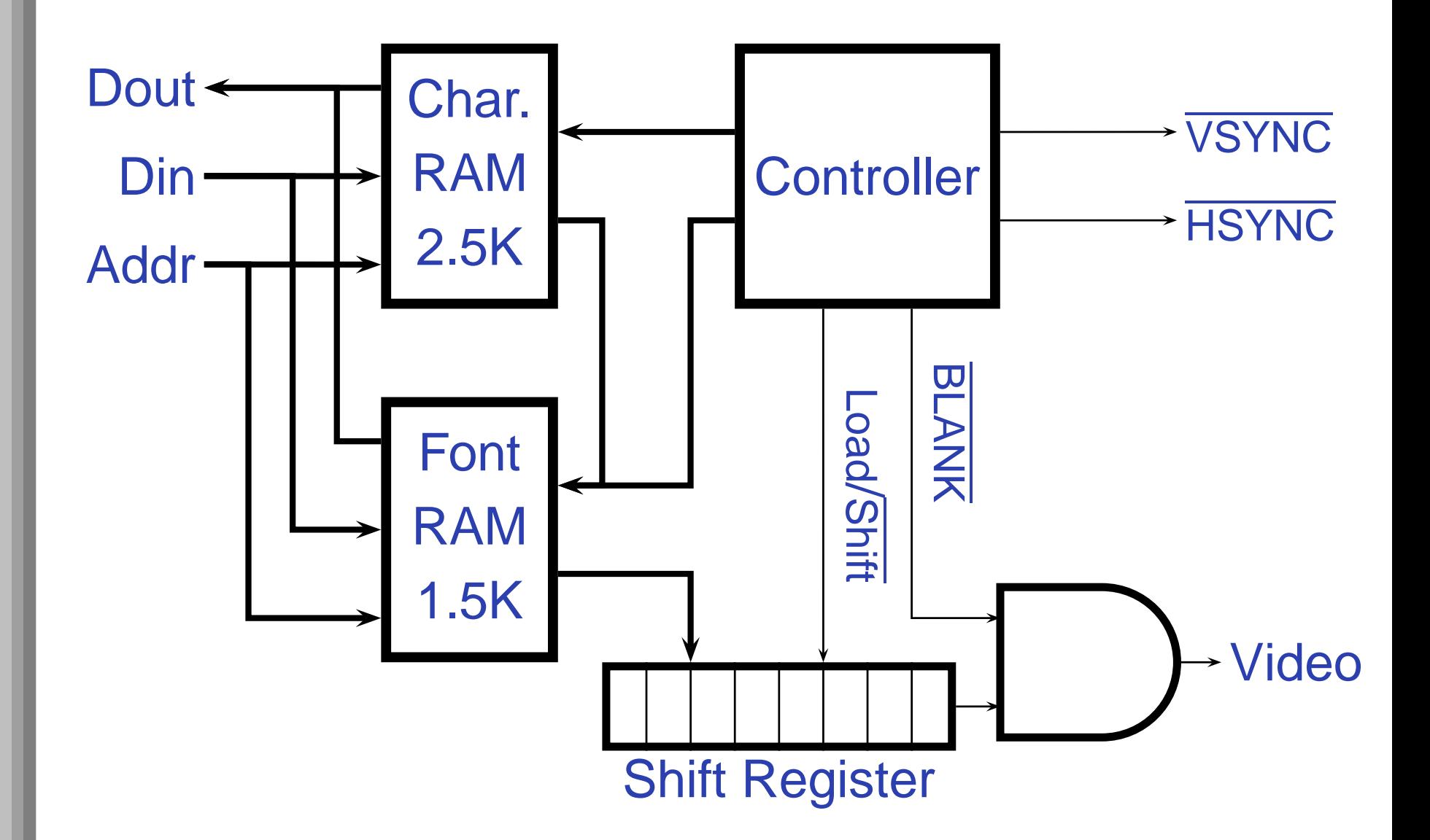

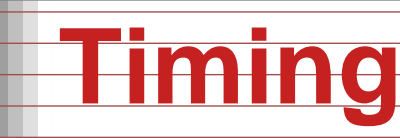

It is reasonable to assume the shift register, AND gate, and controller will operate at full speed.

But how fast is the RAM?

In the "Spartan-IIE 1.5V FPGA Family: DC and Switching Characteristics" datasheet:

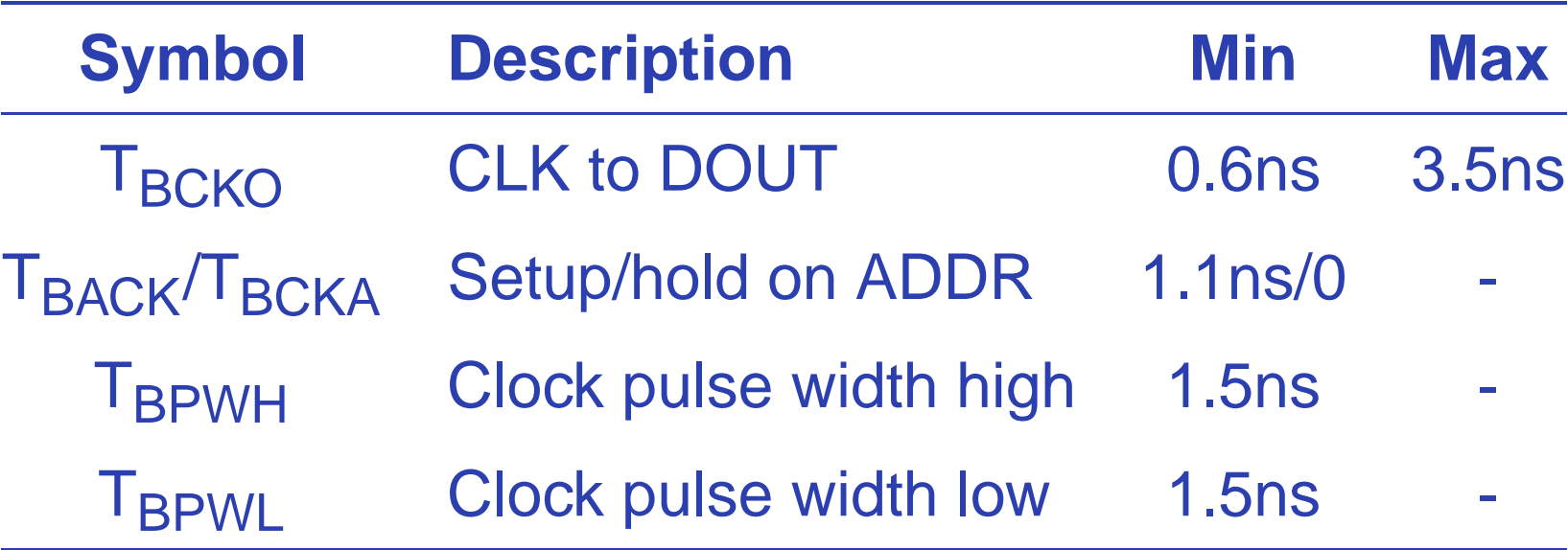

# **Timing**

Maximum clock frequency: 1 / 3ns <sup>=</sup> 333 MHz Highest data rate:  $1 / 3.5$ ns = 285 MHz VGA dot clock is 25 MHz The RAM is much, much faster than we need. We can assume data from the RAM appears "quickly" after the clock.

# **Pixel-Level Timing**

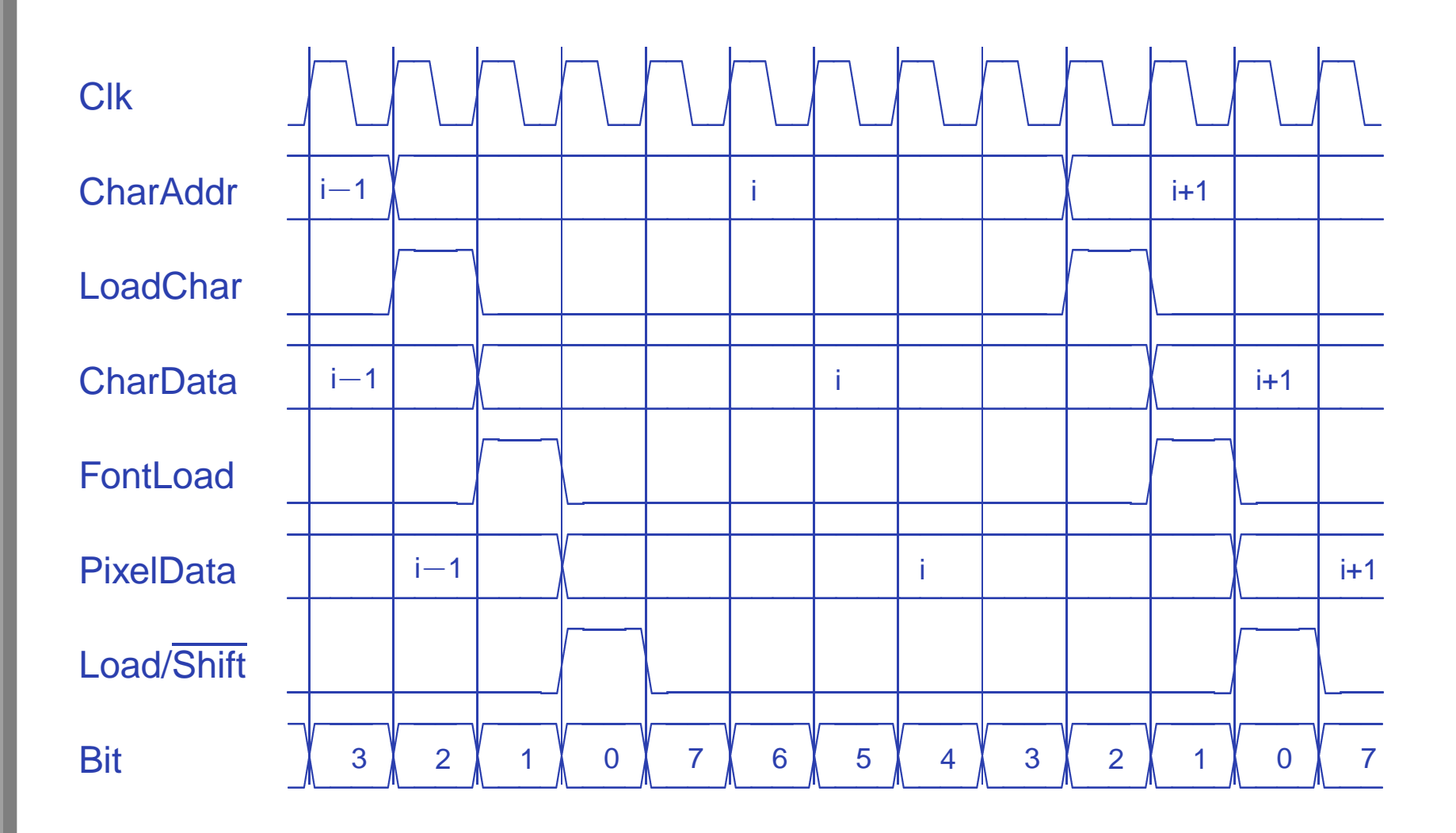

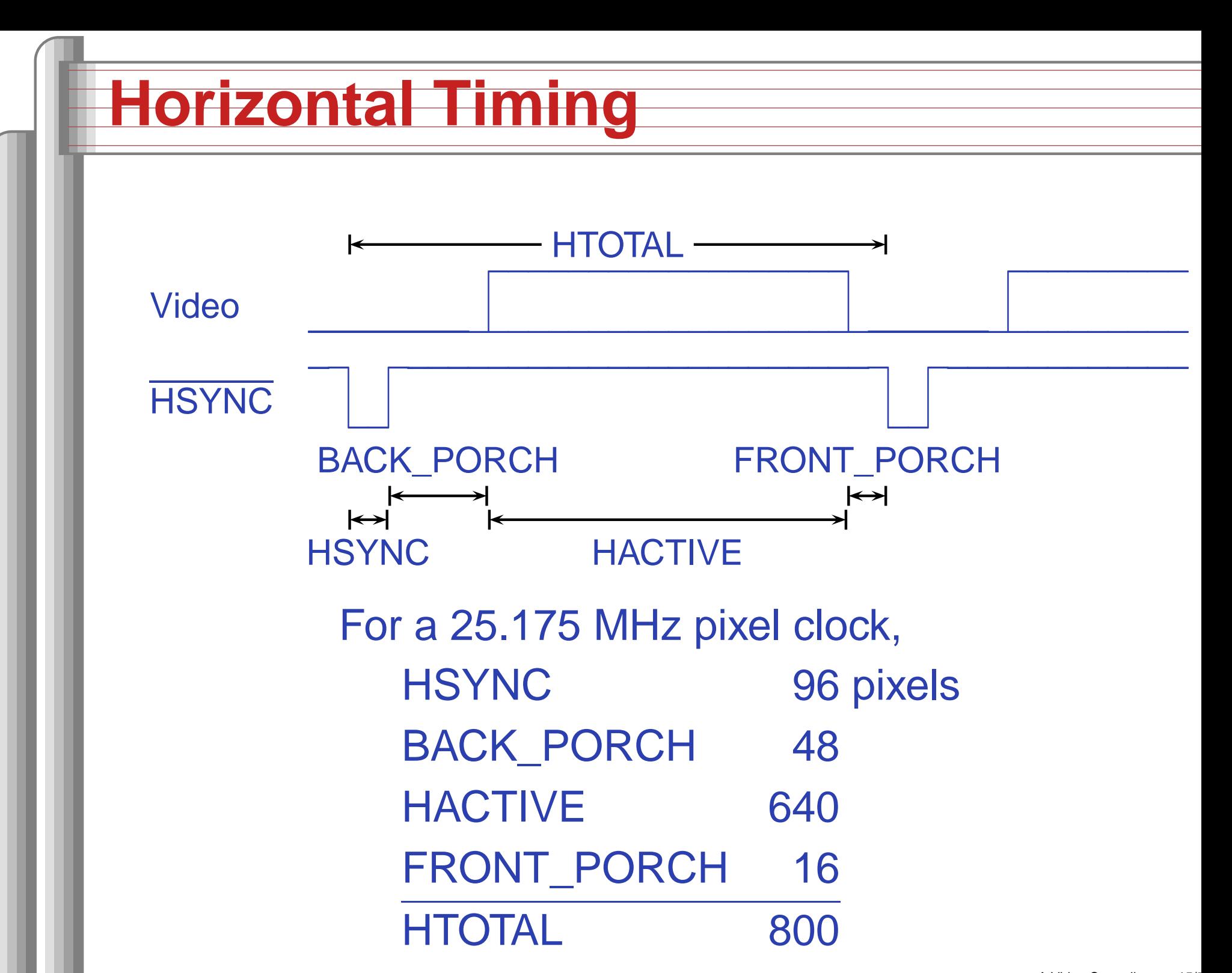

#### **Start-of-line Detail**

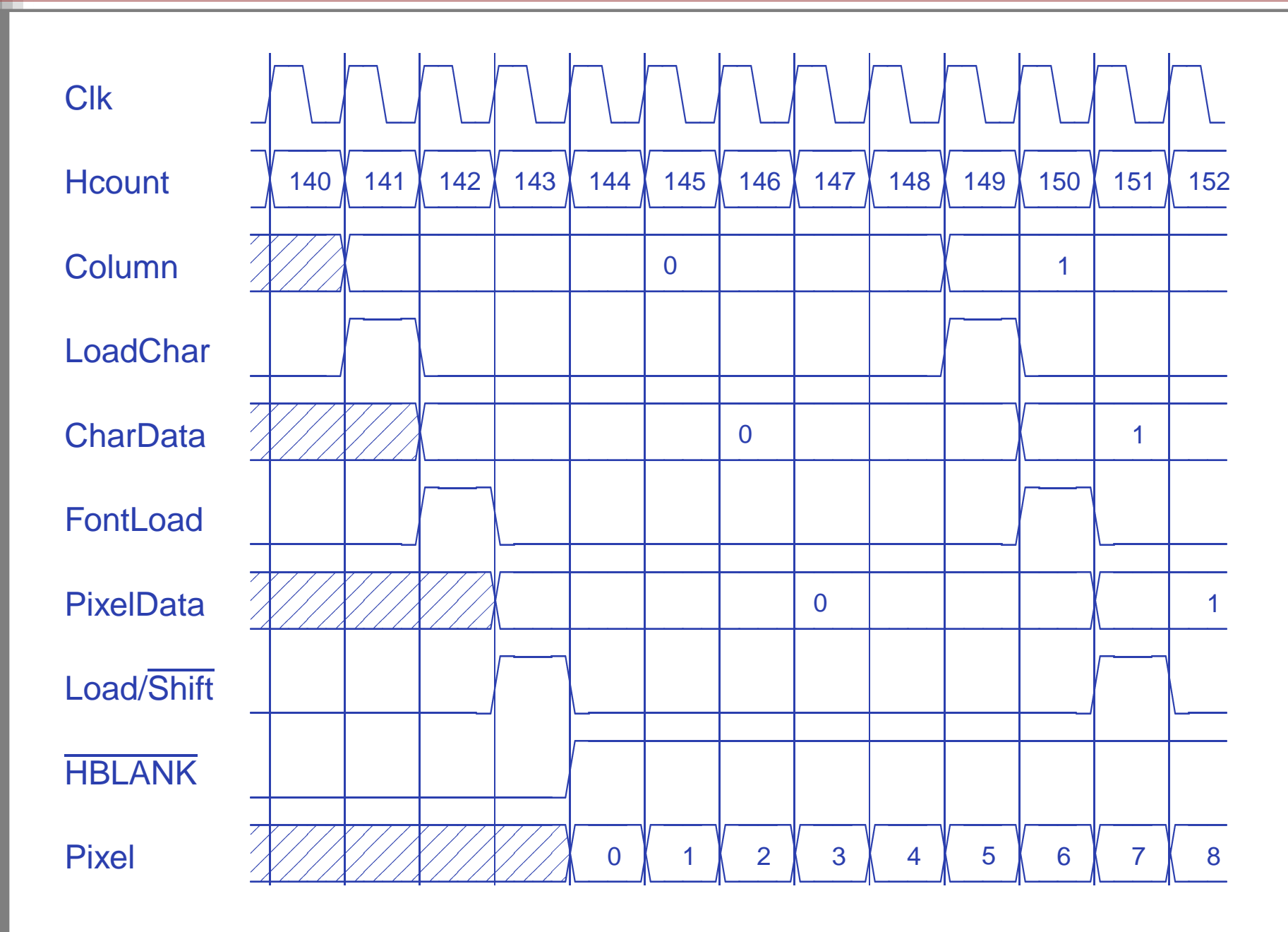

#### **End-of-line detail**

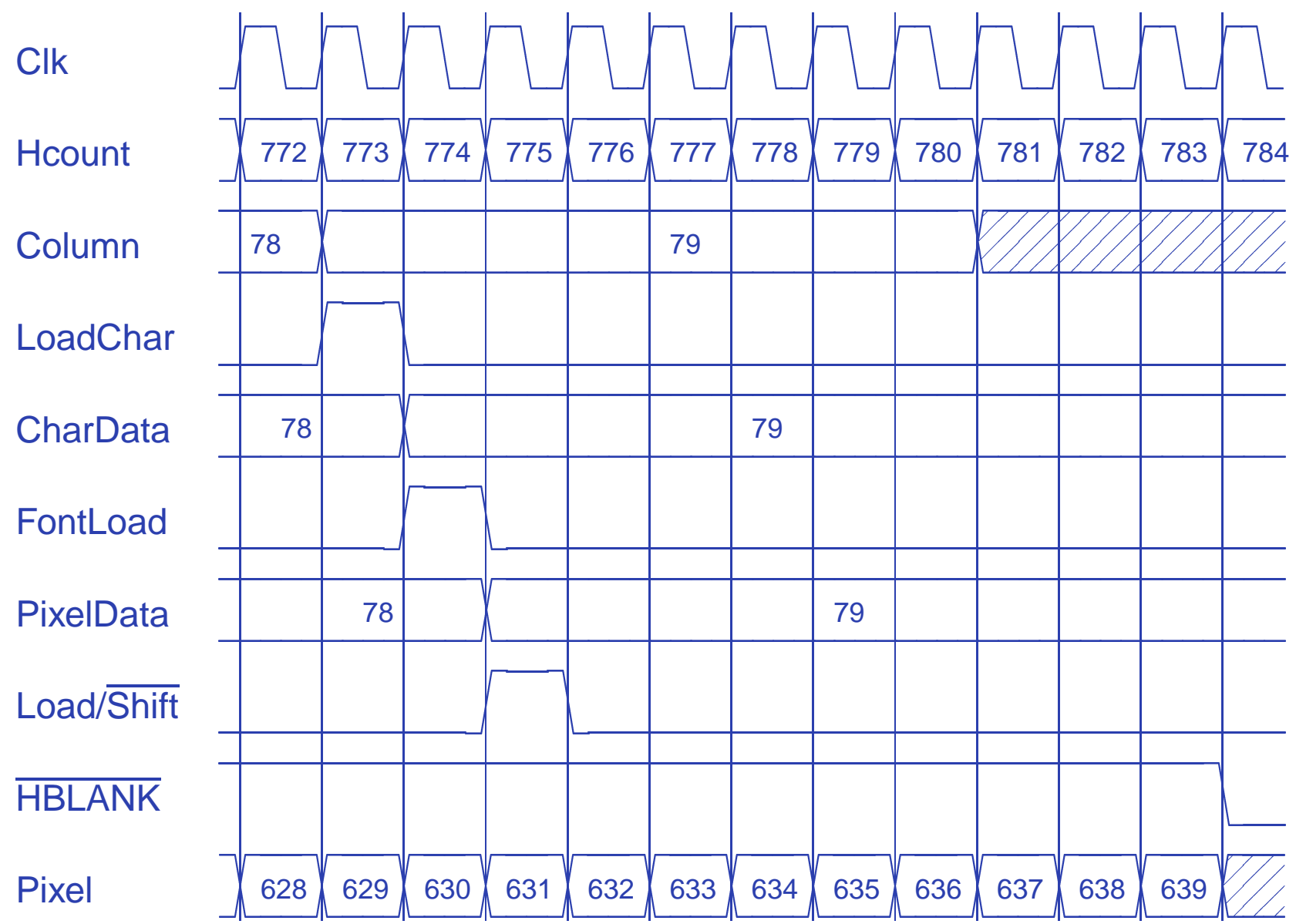

## **Vertical Timing**

![](_page_17_Figure_1.jpeg)

## **Character Addresses**

![](_page_18_Picture_302.jpeg)

A Video Controller – p. 19/57

# **Horizontal Signals**

![](_page_19_Picture_230.jpeg)

# **Vertical Signals**

![](_page_20_Picture_83.jpeg)

## **Interface to the RAMB4\_S8\_S8**

#### From the Xilinx libraries guide:

![](_page_21_Picture_157.jpeg)

![](_page_21_Figure_3.jpeg)

![](_page_22_Figure_0.jpeg)

#### **The OPB Interface**

On-chip Peripheral Bus. Part of IBM's CoreConnect bus architecture. A lower-speed bus for peripherals such as our video controller.

# **Inputs** OPB\_Clk → OPB\_Rst → OPB\_ABus <sup>→</sup> OPB BE  $\rightarrow$

- OPB\_DBus →
- OPB\_RNW →
- OPB\_select →
- OPB\_seqAddr →

#### **Outputs**

- ← sl\_DBus
- ← sl\_xferAck
- ← sl\_retry
	- ← sl\_toutSup
	- ← sl\_errAck

## **OPB Signals**

OPB\_Clk Bus clock: master synchronization OPB\_Rst Global asynchronous reset OPB\_ABus[31:0]Address OPB\_BE[3:0] Byte enable OPB\_DBus Data to slave OPB\_RNW 1=read from slave, 0=write to slave OPB\_select Transfer in progress OPB\_seqAddr Next sequential address pending (unused)

sl\_DBus Data from slave. Must be 0 when inactive sl\_xferAck Transfer acknowledge. OPB\_select→0 sl\_retry Request master to retry operation (=0) sl\_toutSup Suppress slave time-out (=0) sl\_errAck Signal a transfer error occurred (=0)

# **Typical OPB Read Cycle Timing**

![](_page_25_Figure_1.jpeg)

OPB signals arrive late; DBus and xferAck needed early.

# **Typical OPB Write Cycle Timing**

![](_page_26_Figure_1.jpeg)

# **OPB interface block diagram**

![](_page_27_Figure_1.jpeg)

#### **OPB-RAM Read Timing**

![](_page_28_Figure_1.jpeg)

A Video Controller – p. 29/57

### **OPB-RAM Write Timing**

![](_page_29_Figure_1.jpeg)

## **VHDL: Entity generics**

```
library ieee;
use ieee.std_logic_1164.all;
use ieee.std_logic_arith.all;
use ieee.std_logic_unsigned.all;
entity opb_xsb300e_vga is
  generic (
    C_OPB_AWIDTH : integer := 32;
    C_OPB_DWIDTH : integer := 32;
    C_BASEADDR : std_logic_vector(31 downto 0)
          := X"FEFF1000";
    C_HIGHADDR : std_logic_vector(31 downto 0)
          := X"FEFF1FFF"
  );
```
#### **VHDL: OPB Ports**

![](_page_31_Picture_168.jpeg)

### **VHDL: Video ports**

```
--- Video signals
 Pixel_Clock : in std_logic; -- 25 MHz
 VIDOUT_RED : out std_logic;
 VIDOUT_GREEN : out std_logic;
 VIDOUT_BLUE : out std_logic;
 VIDOUT_HSYNC : out std_logic;
 VIDOUT_VSYNC : out std_logic
);
```
end opb\_xsb300e\_vga;

## **VHDL: Architecture constants**

architecture Behavioral of opb\_xsb300e\_vga is

```
constant BASEADDR
  : std_logic_vector(31 downto 0)
      := X"FEFF1000";
```
--- Video parameters

constant HTOTAL : integer := 800; constant HSYNC : integer := 96; constant HBACK\_PORCH : integer := 48; constant HACTIVE : integer := 640; constant HFRONT\_PORCH : integer := 16;

constant VTOTAL : integer := 525; constant VSYNC : integer := 2; constant VBACK\_PORCH : integer := 33; constant VACTIVE : integer := 480; constant VFRONT\_PORCH : integer := 10;

## **VHDL: OPB signals**

--- Latched input signals from the OPB signal ABus : std\_logic\_vector (31 downto 0); signal DBus : std\_logic\_vector (31 downto 0); signal RNW : std\_logic; signal select\_delayed : std\_logic; -- Latched output data for the OPB signal DBus\_out : std\_logic\_vector (31 downto 0); --- Signals for the OPB-mapped RAM controller signal ChipSelect : std\_logic; signal MemCycle1, MemCycle2 : std\_logic; signal RamPageAddress : std\_logic\_vector(2 downto 0); signal RamSelect : std\_logic\_vector (7 downto 0); signal RST, WE : std\_logic\_vector (7 downto 0); signal DOUT0, DOUT1, DOUT2, DOUT3, DOUT4, DOUT5, DOUT6, DOUT7, : std\_logic\_vector(7 downto 0); signal ReadData : std\_logic\_vector(7 downto 0);

#### **VHDL: Video signals 1**

-- Master horizontal and vertical video counters signal Hcount : std\_logic\_vector(9 downto 0); signal Vcount : std\_logic\_vector(9 downto 0); signal HBLANK\_N, VBLANK\_N : std\_logic; signal EndOfLine, EndOfField : std\_logic;

-- Addresses and control for character RAM signal LoadChar : std\_logic; signal CharRow, CharColumn

: std\_logic\_vector(9 downto 0); signal Column : std\_logic\_vector(6 downto 0); signal Row : std\_logic\_vector(4 downto 0); signal CharAddr : std\_logic\_vector(11 downto 0); signal CharRamPage :std\_logic\_vector(2 downto 0); signal CharRamSelect\_N

: std\_logic\_vector(4 downto 0); signal DOUTB0, DOUTB1, DOUTB2, DOUTB3, DOUTB4 : std\_logic\_vector(7 downto 0);

## **VHDL: Video signals 2**

-- Addresses and control for font RAM signal FontLoad : std\_logic; signal FontAddr : std\_logic\_vector(10 downto 0); signal FontRamPage : std\_logic\_vector(1 downto 0); signal FontRamSelect\_N : std\_logic\_vector(2 downto 0); signal DOUTB5, DOUTB6, DOUTB7 : std\_logic\_vector(7 downto 0);

--- Shift register control, inputs, and data signal LoadNShift : std\_logic; signal FontData : std\_logic\_vector(7 downto 0); signal ShiftData : std\_logic\_vector(7 downto 0); signal VideoData : std\_logic;

#### **VHDL: BRAM component**

-- 512 <sup>X</sup> 8 dual-ported Xilinx block RAM component RAMB4\_S8\_S8 port ( DOA : out std\_logic\_vector (7 downto 0); ADDRA : in std\_logic\_vector (8 downto 0); CLKA : in std\_logic; DIA : in std\_logic\_vector (7 downto 0); ENA : in std\_logic; RSTA : in std\_logic; WEA : in std\_logic; DOB : out std\_logic\_vector (7 downto 0); ADDRB : in std\_logic\_vector (8 downto 0); CLKB : in std\_logic; DIB : in std\_logic\_vector (7 downto 0); ENB : in std\_logic; RSTB : in std\_logic; WEB : in std\_logic); end component;

-- Attributes that control the initial values -- loaded into block RAMs  $\alpha$ ttribut $\alpha$  INIT $\alpha$  00 : string; A Video Controller – p. 38/57

#### **VHDL: BRAM initialization**

--- Standard IBM 8x16 console font from the Linu attribute INIT\_00 of RAMB4\_S8\_S8\_5 : label is "000000001818001818183c3c3c18000000000000000000000000000000000000";attribute INIT\_01 of RAMB4\_S8\_S8\_5 : label is "000000006c6cfe6c6c6cfe6c6c00000000000000000000000000002466666600";attribute INIT\_02 of RAMB4\_S8\_S8\_5 : label is "0000000086c66030180cc6c2000000000000010107cd61 attribute INIT\_03 of RAMB4\_S8\_S8\_5 : label is "000000000000000000000030181818000000000076ccccccdc76386c6c380000";attribute INIT\_04 of RAMB4\_S8\_S8\_5 : label is "0000000030180c0c0c0c0c0c18300000000000000c18303030303030180c0000";attribute INIT\_05 of RAMB4\_S8\_S8\_5 : label is "00000000000018187e18180000000000000000000000663cff3c660000000000";attribute INIT\_06 of RAMB4\_S8\_S8\_5 : label is "0000000000000000fe0000000000000000000030181818000000000000000000";attribute INIT\_07 of RAMB4\_S8\_S8\_5 : label is  $"00000000000c06030180c0600000000000000000018180"$ attribute INIT\_08 of RAMB4\_S8\_S8\_5 : label is "000000007e18181818181878381800000000000007cc6e attribute INIT\_09 of RAMB4\_S8\_S8\_5 : label is "000000007cc60606063c0606c67c000000000000fec6c06030180c06c67c0000";A Video Controller – p. 39/57

## **VHDL: Character BRAM instances**

```
begin -- body of architecture
 RAMB4_S8_S8_0 : RAMB4_S8_S8
    port map (
      DOA => DOUT0,
      ADDRA => ABus(8 downto 0),
      CLKA => OPB_Clk,
      DIA => DBus(7 downto 0),
      ENA => '1',
      RSTA => RST(0),
      WEA => WE(0),
      DOB => DOUTB0,
      ADDRB => CharAddr(8 downto 0),
      CLKB => Pixel_Clock,
      DIB => X"00",
      ENB => '1',
      RSTB => CharRamSelect_N(0),
      WEB => '0');
```
--Four more like this

#### **VHDL: Font BRAM instances**

```
RAMB4_S8_S8_5 : RAMB4_S8_S8
port map (
  DOA => DOUT5,
  ADDRA => ABus(8 downto 0),
  CLKA => OPB_Clk,
  DIA => DBus(7 downto 0),
  ENA => '1',
  RSTA => RST(5),
  WEA => WE(5),
  DOB => DOUTB5,
  ADDRB => FontAddr(8 downto 0),
  CLKB => Pixel_Clock,
  DIB => X"00",
  ENB => '1',
  RSTB => FontRamSelect_N(0),
  WEB => '0');
```
-- Two more like this

```
VHDL: OPB inputs
  -- OPB-RAM controller
  -- Unused OPB control signals
 VGA_errAck <= '0';
 VGA_retry <= '0';
 VGA_toutSup <= '0';
  --- Latch late-arriving OPB signals
  LatchOPB: process (OPB_Clk, OPB_Rst)
 begin
    if OPB_Rst = '1' then
      Abus <= ( others => '0' );
      DBus <= ( others => '0' );
      RNW <= '1';
      select_delayed <= '0';
    elsif OPB_Clk'event and OPB_Clk = '1' then
      ABus <= OPB_ABus;
      DBus <= OPB_DBus;
      RNW <= OPB_RNW;
      select_delayed <= OPB_Select;
    end if;
                                              A Video Controller – p. 42/57
```
## **VHDL: Chip select, page decode**

```
ChipSelect <=
  '1' when select_delayed = '1' and
     (ABus(31 downto 12) =
      BASEADDR(31 downto 12)) and
    MemCycle1 = '0' and MemCycle2 = '0' else
  '0';
```

```
RamPageAddress <= ABus(11 downto 9);
RamSelect <=
  "00000001" when RamPageAddress = "000" else
  "00000010" when RamPageAddress = "001" else
  "00000100" when RamPageAddress = "010" else
  "00001000" when RamPageAddress = "011" else
  "00010000" when RamPageAddress = "100" else
  "00100000" when RamPageAddress = "101" else
  "01000000" when RamPageAddress = "110" else
  "10000000" when RamPageAddress = "111" else
  "00000000";
```
## **VHDL: FSM, BRAM control**

```
MemCycleFSM : process(OPB_Clk, OPB_Rst)
begin
  if OPB_Rst = '1' then
    MemCycle1 <= '0';
    MemCycle2 <= '0';
  elsif OPB_Clk'event and OPB_Clk = '1' then
    MemCycle2 <= MemCycle1;
    MemCycle1 <= ChipSelect;
  end if;
end process MemCycleFSM;
VGA_xferAck <= MemCycle2; -- OPB output
WE <= RamSelect when ChipSelect = '1' and
      RNW = '0' and OPB_Rst = '0'
      else "00000000";
RST <= not RamSelect when ChipSelect = '1' and
      RNW = '1' and OPB_Rst = '0'
      else "11111111";
```
### **VHDL: OPB output**

```
ReadData <=
    DOUT0 or DOUT1 or DOUT2 or DOUT3 or
    DOUT4 or DOUT5 or DOUT6 or DOUT7
    when MemCycle1 = '1'
  else "00000000";
GenDOut: process (OPB_Clk, OPB_Rst)
begin
  if OPB_Rst = '1' then
    DBus_out <= ( others => '0');
  elsif OPB_Clk'event and OPB_Clk = '1' then
    DBus_out <= ReadData & ReadData &
                 ReadData & ReadData;
  end if;
end process GenDOut;
```

```
VGA DBus <= DBus out;
```
![](_page_45_Figure_0.jpeg)

#### **VHDL: Video VCounter**

```
VCounter: process (Pixel_Clock, OPB_Rst)
begin
  if OPB_Rst = '1' then
    Vcount <= (others => '0');
  elsif Pixel_Clock'event and Pixel_Clock = '1' th
    if EndOfLine = '1' then
      if EndOfField = '1' then
        Vcount <= (others => '0');
      elseVcount <= Vcount + 1;
      end if;
    end if;
  end if;
end process VCounter;
EndOfField <=
  '1' when Vcount = VTOTAL - 1 else '0';
```
## **VHDL: Hsync**

```
HSyncGen : process (Pixel_Clock, OPB_Rst)
begin
  if OPB_Rst = '1' then
    VIDOUT_HSYNC <= '0';
  elsif Pixel_Clock'event and Pixel_Clock = '1' th
    if EndOfLine = '1' then
      VIDOUT_HSYNC <= '1';
    elsif Hcount = HSYNC - 1 then
      VIDOUT_HSYNC <= '0';
    end if;
  end if;
end process HSyncGen;
```
### **VHDL: HBlank**

```
HBlankGen : process (Pixel_Clock, OPB_Rst)
begin
  if OPB_Rst = '1' then
    HBLANK N \leq 0'ielsif Pixel_Clock'event and Pixel_Clock = '1' th
    if Hcount = HSYNC + HBACK_PORCH - 1 then
      HBLANK_N \lt = '1';
    elsif Hcount = HSYNC + HBACK_PORCH +
                    HACTIVE - 1 then
      HBLANK N \leq 0'iend if;
  end if;
end process HBlankGen;
```
# **VHDL: VSync**

```
VSyncGen : process (Pixel_Clock, OPB_Rst)
begin
  if OPB_Rst = '1' then
    VIDOUT_VSYNC <= '0';
  elsif Pixel_Clock'event and Pixel_Clock = '1' th
    if EndOfLine ='1' then
      if EndOfField = '1' then
        VIDOUT_VSYNC <= '1';
      elsif VCount = VSYNC - 1 then
        VIDOUT_VSYNC <= '0';
      end if;
    end if;
  end if;
end process VSyncGen;
```
### **VHDL: VBlank**

```
VBlankGen : process (Pixel_Clock, OPB_Rst)
begin
  if OPB_Rst = '1' then
    VBLANK N \leq 0'ielsif Pixel_Clock'event and Pixel_Clock = '1' th
    if EndOfLine ='1' then
      if Vcount = VSYNC + VBACK_PORCH - 1 then
        VBLANK N \leq '1';
      elsif VCount = VSYNC + VBACK_PORCH +
                      VACTIVE - 1 then
        VBLANK N \leq 0'iend if;
    end if;
  end if;
end process VBlankGen;
```
## **VHDL: Video Timing, addresses**

LoadChar <= '1' when Hcount(2 downto 0) <sup>=</sup> X"5" else '0'; FontLoad <= '1' when Hcount(2 downto 0) <sup>=</sup> X"6" else '0';

LoadNShift <=

'1' when Hcount(2 downto 0) <sup>=</sup> X"7" else '0';

CharColumn <= Hcount - HSYNC - HBACK\_PORCH + 4; Column <= CharColumn(9 downto 3); CharRow <= Vcount - VSYNC - VBACK\_PORCH; Row <= CharRow(8 downto 4);

```
-- Character address = Column + Row * 80
CharAddr <= Column +
            ("0" & Row(4 downto 0) & "000000") +
            ("000" & Row(4 downto 0) & "0000");
```
#### **VHDL: character RAM I/O**

```
CharRamPage <= CharAddr(11 downto 9);
CharRamSelect_N <=
  "11110" when CharRamPage = "000" else
  "11101" when CharRamPage = "001" else
  "11011" when CharRamPage = "010" else
  "10111" when CharRamPage = "011" else
  "01111" when CharRamPage = "100" else
  "11111";
```

```
FontAddr(10 downto 4) \le(DOUTB0(6 downto 0) or DOUTB1(6 downto 0) or
   DOUTB2(6 downto 0) or DOUTB3(6 downto 0) or
   DOUTB4(6 downto 0));
FontAddr(3 downto 0) <= CharRow(3 downto 0);
```
#### **VHDL: Font RAM I/O**

FontRamPage <= FontAddr(10 downto 9); FontRamSelect\_N <=

"110" when FontRamPage <sup>=</sup> "00" else "110" when FontRamPage <sup>=</sup> "01" else "101" when FontRamPage <sup>=</sup> "10" else "011" when FontRamPage <sup>=</sup> "11" else "111";

FontData <= DOUTB5 or DOUTB6 or DOUTB7;

# **VHDL: Shift Register**

```
ShiftRegister: process (Pixel_Clock, OPB_Rst)
begin
  if OPB_Rst = '1' then
    ShiftData <= X"00";
  elsif Pixel_Clock'event and Pixel_Clock = '1' th
    if LoadNShift = '1' then
      ShiftData <= FontData;
    elseShiftData <= ShiftData(6 downto 0) & '0';
    end if;
  end if;
end process ShiftRegister;
```

```
VideoData <= ShiftData(7);
```
![](_page_55_Figure_0.jpeg)

#### **The Punchline**

This video controller is not quite right for the Spartan-3 chip on the Digilent boards.

- Our boards have an XC3S400, which has 32K of on-chip RAM, not 8K. The block RAMs are similar, but are 4K each, not 512 bytes.
- What is presented here works, but is wasting memory resources.
- A better design would use only 3 of the Spartan-3 block RAMS, not 8.